## **EJERCICIOS DE LA RELACION DE TADS**

## **(Estos son algunos ejercicios difíciles de las relaciones de problemas. NO están hechos en clase!)**

## **EJERCICIO 4.-**

Al TAD Lista explicado en clase añade las siguientes operaciones. Impleméntalas utilizando variables dinámicas, y por otro lado también usando variables estáticas.

Algoritmo Longitud(lista:TipoLista):N Algoritmo EnLista(lista:TipoLista;dato:TipoElem):B (\*Devuelve TRUE si dato está en lista, sin modificarla\*) Algoritmo InsertaDesp(VAR lista:TipoLista;dato\_ant,nuevo\_dato:TipoElem) (\*Inserta nuevo\_dato en la lista después de dato\_ant\*) Algoritmo BorraDesp(VAR lista:TipoLista;dato:TipoElem) (\*Borra el elemento que sigue a dato en lista\*)

**ALGORITMO** Longitud(lista:TipoLista):**N** (\*solución estática iterativa \*)

## **VARIABLES**

long:**N**

aux:TipoLista

# **INICIO**

aux:=lista  $long:=0$ **MIENTRAS** aux<>**NULO HACER** long:=long+1 aux:=Nodos[aux].enlace **FINMIENTRAS DEVOLVER** long

### **FIN**

**ALGORITMO** Longitud(lista:TipoLista):**N** (\*solución dinámica iterativa \*) **VARIABLES** long:**N** aux:TipoLista

## **INICIO**

aux:=lista long:=0 **MIENTRAS** aux<>**NIL HACER**  $long:=long+1$ aux:=aux^.sig **FINMIENTRAS DEVOLVER** long

### **FIN**

**ALGORITMO** Longitud(lista:TipoLista):**N** (\*solución estática recursiva \*) **INICIO SI** lista=**NULO ENTONCES DEVOLVER** 0

## **ENOTROCASO**

**DEVOLVER** 1+Longitud(Nodos[lista].enlace)

**FINSI**

**FIN**

**ALGORITMO** Longitud(lista:TipoLista):**N** (\*solución dinámica recursiva \*) **INICIO SI** lista<>**NIL ENTONCES DEVOLVER** 0 **ENOTROCASO DEVOLVER** 1+Longitud(lista^.sig) **FINSI FIN**

**ALGORITMO** EnLista(lista:TipoLista;dato:TipoElemento):**B** (\*solución estática iterativa \*) **VARIABLES** encontrado:**B** aux:TipoLista **INICIO** aux:=lista encontrado:=**FALSE MIENTRAS** aux<>**NULO AND** (**NOT** encontrado) **HACER** encontrado:=(Nodos[aux].elemento=dato) aux:=Nodos[aux].enlace **FINMIENTRAS DEVOLVER** encontrado **FIN ALGORITMO** EnLista(lista:TipoLista;dato:TipoElemento):**B** (\*solución dinámica iterativa \*) **VARIABLES** encontrado:**B** aux:TipoLista **INICIO** aux:=lista encontrado:=**FALSE MIENTRAS** aux<>**NIL AND** (**NOT** encontrado) **HACER** encontrado:=(aux^.elemento=dato) aux:=aux^.sig **FINMIENTRAS DEVOLVER** encontrado **FIN ALGORITMO** EnLista(lista:TipoLista;dato:TipoElemento):**B** (\*solución estática recursiva \*) **INICIO SI** lista=**NULO ENTONCES DEVOLVER FALSE ENOTROCASO SI** Nodos[lista].elemento=dato **ENTONCES DEVOLVER TRUE ENOTROCASO DEVOLVER** EnLista(Nodos[lista].enlace) **FINSI FINSI FIN ALGORITMO** EnLista(lista:TipoLista;dato:TipoElemento):**B** (\*solución dinámica recursiva \*) **INICIO SI** lista=**NIL ENTONCES DEVOLVER FALSE ENOTROCASO SI** lista^.elemento=dato **ENTONCES DEVOLVER TRUE ENOTROCASO DEVOLVER** EnLista(lista^.sig) **FINSI FINSI FIN**

### **VARIABLES**

anterior,nuevoNodo: TipoLista **INICIO** (\* Calculamos la posición de dato ant \*) anterior:=lista **MIENTRAS** Nodos[anterior].elemento<>dato\_ant **HACER** (\* suponemos que dato\_ant existe \*) anterior:=Nodos[anterior].enlace **FINMIENTRAS** ObtenerNodo(nuevoNodo) **SI** (nuevoNodo<> **Nulo**) **ENTONCES** Nodos[nuevoNodo].elemento := elem Nodos[nuevoNodo].enlace :=Nodos[anterior].enlace Nodos[anterior].enlace := nuevoNodo **FINSI FIN ALGORITMO** InsertaDesp(VAR lista:TipoLista;dato\_ant,nuevo\_dato:TipoElem) (\*solución dinámica iterativa \*) **VARIABLES** anterior,nuevoNodo: TipoLista **INICIO** (\* Calculamos la posición de dato ant \*) anterior:=lista **MIENTRAS** anterior^.elemento<>dato\_ant **HACER** (\* suponemos que dato\_ant existe \*) anterior:=anterior^.sig **FINMIENTRAS** ASIGNAR(nuevoNodo,TAMAÑO(Nodo)) nuevoNodo^.elemento := elem nuevoNodo^.sig :=anterior^.sig anterior^.sig := nuevoNodo **FIN ALGORITMO** InsertaDesp(VAR lista:TipoLista;dato\_ant,nuevo\_dato:TipoElem) (\*solución estática recursiva \*) **VARIABLES** nuevoNodo: TipoLista **INICIO** (\* suponemos que dato\_ant existe \*) **SI** Nodos[lista].elemento=dato\_ant **ENTONCES** ObtenerNodo(nuevoNodo) **SI** (nuevoNodo<> **Nulo**) **ENTONCES** Nodos[nuevoNodo].elemento := elem Nodos[nuevoNodo].enlace :=Nodos[lista].enlace Nodos[lista].enlace := nuevoNodo **FINSI ENOTROCASO** InsertaDesp(Nodos[lista].enlace;dato\_ant,nuevo\_dato) **FINSI FIN ALGORITMO** InsertaDesp(VAR lista:TipoLista;dato\_ant,nuevo\_dato:TipoElem) (\*solución dinámica recursiva \*) **VARIABLES** nuevoNodo: TipoLista **INICIO** (\* suponemos que dato\_ant existe \*) **SI** lista^.elemento=dato\_ant **HACER** ASIGNAR(nuevoNodo,TAMAÑO(Nodo)) nuevoNodo^.elemento := elem nuevoNodo^.sig :=lista^.sig lista^.sig:=nuevoNodo **ENOTROCASO** InsertaDesp(lista^.sig;dato\_ant,nuevo\_dato) **FINSI FIN ALGORITMO** BorraDesp(VAR lista:TipoLista;dato:TipoElem) (\*solución estática iterativa \*) **VARIABLES** ptrNodo,aux: TipoLista

**INICIO** (\* Calculamos la posición de dato \*) ptrNodo:=lista **MIENTRAS** Nodos[ptrNodo].elemento<>dato **HACER** (\* suponemos que dato existe \*) ptrNodo:=Nodos[ptrNodo].enlace **FINMIENTRAS SI** Nodos[ptrNodo].enlace <> **Nulo ENTONCES** aux:=Nodos[ptrNodo].enlace Nodos[ptrNodo].enlace:= Nodos[aux].enlace LiberarNodo(aux) **FINSI FIN ALGO0RITMO** BorraDesp(VAR lista:TipoLista;dato:TipoElem) (\*solución dinámica iterativa \*) **VARIABLES** ptrNodo,aux: TipoLista **INICIO** (\* Calculamos la posición de dato \*) ptrNodo:=lista **MIENTRAS** ptrNodo<sup> $\land$ </sup>.elemento $\lt$ dato **HACER** (\* suponemos que dato existe \*) ptrNodo:= ptrNodo ^.sig **FINMIENTRAS SI** ptrNodo ^.sig<>**NIL ENTONCES** aux:=ptrNodo^.sig ptrNodo^.sig:= aux ^.sig LIBERAR(aux,TAMAÑO(Nodo)) **FINSI FIN ALGORITMO** BorraDesp(VAR lista:TipoLista;dato:TipoElem) (\*solución estática recursiva \*) **VARIABLES** aux: TipoLista **INICIO** (\* suponemos que dato\_ant existe \*) **SI** Nodos[lista].elemento=dato **ENTONCES SI** Nodos[lista].enlace <> **Nulo ENTONCES** aux:=Nodos[lista].enlace Nodos[lista].enlace := Nodos[aux].enlace LiberarNodo(aux) **FINSI ENOTROCASO** BorraDesp(Nodos[lista].enlace;dato) **FINSI FIN ALGORITMO** BorraDesp(VAR lista:TipoLista;dato:TipoElem) (\*solución dinámica recursiva \*) **VARIABLES** aux: TipoLista **INICIO** (\* suponemos que dato\_ant existe \*) **SI** lista^.elemento=dato\_ant **HACER SI** lista ^.sig<>**NIL ENTONCES** aux:=lista^.sig lista $\triangle$ sig:= aux  $\triangle$ sig LIBERAR(aux,TAMAÑO(Nodo)) **FINSI ENOTROCASO** BorraDesp(lista^.sig;dato) **FINSI FIN** ----------------------------------------------------------------------------------------------------

**EJERCICIO 5.-** Supongamos que tenemos una máquina con un solo registro y seis instrucciones:

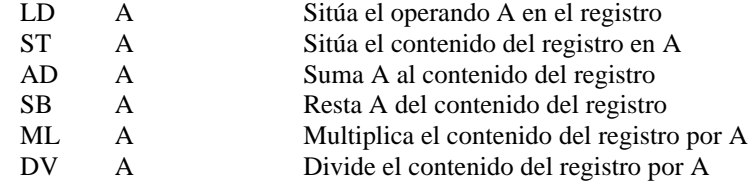

Escribe un programa que acepte una expresión en postfija que contenga operandos simples (formados por letras mayúsculas) y operadores (+,-,\*,/), y que escriba en la pantalla la secuencia de instrucciones del tipo anterior para evaluar la expresión en dicha máquina, dejando el resultado en el registro.Por ejemplo, dada la expresión: ABC\*+DE-/, el programa debería dar como resultado:

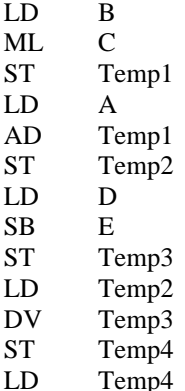

## **ALGORITMO** Maquina

**DESDE** Pila **IMPORTA** TipoPila, CrearPila, SacarPila, MeterPila, DestruirPila, PilaLlena, PilaVacía **CONSTANTES**

 $MAX=80$ 

FINCADENA=**CHR**(0)

## **TIPOS**

Tcadena=**ARRAY** [1..MAX] **DE \$**

## **VARIABLES**

operador:**CONJUNTO DE \$** expresion:Tcadena pila:TipoPila x,temp:\$ i:**N** error**:B**

## **INICIO**

ESCRIBIR("Introduzca la expresión: ") LEER(expresion) operador:={'+','-','\*','/'} i:=1 temp:='T' (\* para que la pila sea de caracteres uso como temporal de la T en adelante \*) error:=**FALSE** Pila:=CrearPila()

```
MIENTRAS (i<=MAX) AND (expresion[i]<>FINCADENA) AND (NOT error) HACER
       SI NOT expresion[i] EN operador ENTONCES
              SI PilaLlena(pila) ENTONCES
                     error:=TRUE
                     ESCRIBIR("¡¡ERROR!!, Se ha llenado la Pila...")
              ENOTROCASO
                     MeterPila(pila,expresion[i])
              FINSI
       ENOTROCASO
              SI PilaVacía(pila) ENTONCES
```
error:=**TRUE**

ESCRIBIR("¡¡ERROR!!, La expresión no es sintácticamente correcta")

### **ENOTROCASO**

SacarPila(pila,x) (\* Saco el 1º operando \*)<br>Escribir("LD ",x)

Escribir("LD

**SI** PilaVacía(pila) **ENTONCES**

error:=**TRUE**

ESCRIBIR("¡¡ERROR!!, La expresión no es sintácticamente correcta")

**ENOTROCASO**

SacarPila(pila,x) (\* Saco el 2º operando \*)

**CASO** expresion[i] **SEA**

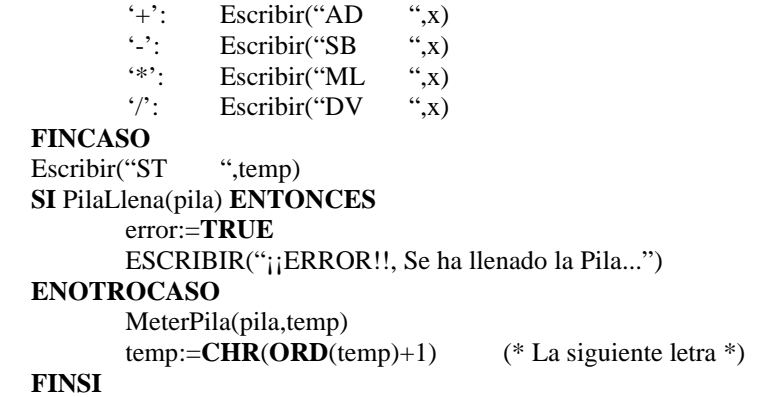

**FINSI**

**FINSI FINSI**  $i:=i+1$ **FINMIENTRAS SI NOT** error **ENTONCES SI** PilaVacía(pila) **ENTONCES** ESCRIBIR("¡¡ERROR!!, La expresión no es sintácticamente correcta") **ENOTROCASO** SacarPila(pila,x) ESCRIBIR("LD ",x) **SI NOT** PilaVacía(pila) **ENTONCES** ESCRIBIR("; ¡ERROR!!, La expresión no es sintácticamente correcta") **FINSI FINSI FINSI** Destruir(pila)

**----------------------------------------------------------------------------------------------------**

## **EJERCICIO 8.-**

Una cola de doble entrada es una colección de elementos homogéneos en la que se permiten inserciones y extracciones en ambos extremos. Diseña el TAD ColaDoble con las operaciones usuales.

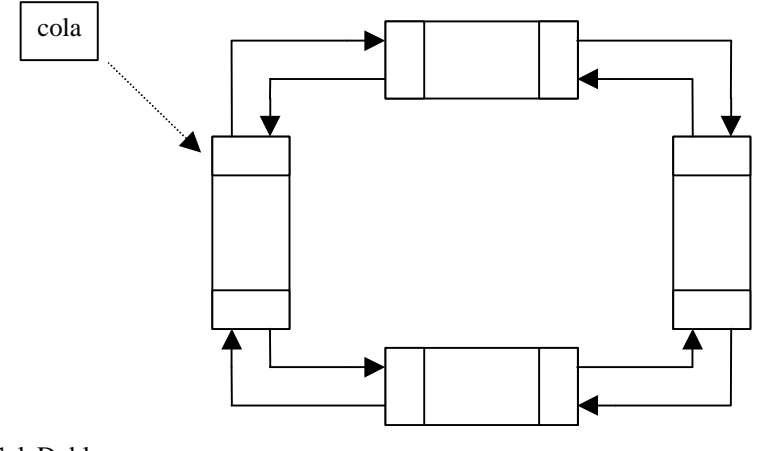

### **MODULO** ColaDoble **Definición TIPOS**

TColaD  $TipoElemento = (* Quadraticityo *)$ Tlugar =(Frente,Final)

**Algoritmo** CrearCola(): TColaD **Algoritmo** ColaVacia(cola:TColaD): **B Algoritmo** ColaLlena(cola:TColaD):**B Algoritmo** MeterCola(**VAR** cola: TColaD;elem: TipoElemento; pos:Tlugar) **Algoritmo** SacarCola(**VAR** cola: TColaD; **VAR** elem: TipoElemento; pos:Tlugar) **Algoritmo** DestruirCola(**VAR** cola:TColaD)

## **Implementación**

**TIPOS**

TColaD = **PUNTERO A** TnodoD TNodoD= **REGISTRO** valor:TipoElem ant,sig:TNodoD  **FINREGISTRO**

**Algoritmo** CrearCola(): TColaD **INICIO DEVOLVER NIL FIN Algoritmo** ColaVacia(cola:TColaD): **B INICIO DEVOLVER** cola=**NIL FIN Algoritmo** ColaLlena(cola:TColaD):**B INICIO DEVOLVER FALSE FIN Algoritmo** MeterCola(**VAR** cola: TColaD;elem: TipoElemento; pos:Tlugar) **VARIABLES** nuevoNodo:TipoCola **INICIO** (\* Notese que al ser una estructura circular, insertar por le frente es equivalente a insertar por el final y colocar la cabeza en el anterior \*) **ASIGNAR**(nuevoNodo,**TAMAÑO**(TNodoD)) nuevoNodo^.valor:=elem

## **SI** ColaVacia(cola) **ENTONCES ASIGNAR**(cola,**TAMAÑO**(Tcabecera)) cola:=nuevoNodo

cola^.sig:=nuevoNodo

cola^.ant:=nuevoNodo

## **ENOTROCASO**

nuevoNodo^.sig:=cola nuevoNodo^.ant:=cola^.ant cola^.ant^.sig:=nuevoNodo cola^.ant:=nuevoNodo **SI** pos =Frente **ENTONCES** cola:=cola^.ant

### **FINSI FINSI**

# **FIN**

**Algoritmo** SacarCola(**VAR** cola: TColaD; **VAR** elem: TipoElemento; pos:Tlugar) **VARIABLES** aux:TipoCola

**INICIO** (\* Precondición: NOT ColaVacia(cola) \*) (\* Notese que al ser una estructura circular, eliminar por el final es equivalente a colocar la cabeza en el anterior y luego eliminar por el frente\*)

**SI** cola =cola^.sig **ENTONCES** (\*Solo hay un elemento \*) elem:=cola^.valor (\* Almaceno el valor a devolver \*)

## **LIBERAR**(cola,**TAMAÑO**(TNodoD))

**ENOTROCASO**

**SI** pos =Final **ENTONCES**

cola:=cola^.ant

# **FINSI**

aux:=cola elem:=aux^.valor (\* Almaceno el valor a devolver \*) aux^.ant^.sig:=aux^.sig aux^.sig^.ant:=aux^.ant aux^.ant:=**NIL** aux^.asig:=**NIL LIBERAR**(aux,**TAMAÑO**(TNodoD))

## **FIN**

**FINSI**

**Algoritmo** DestruirCola(**VAR** cola:TColaD) **VARIABLES** aux:TColaD **INICIO** (\* Precondición: NOT ColaVacia(cola) . Hay por lo menos un nodo\*) cola^.ant^.sig:=**NIL** (\* rompo el círculo \*) **MIENTRAS** cola<>**NIL HACER** aux:=cola cola:=cola^.sig **LIBERAR**(aux,**TAMAÑO**(TNodoD)) **FINMIENTRAS**

**EJERCICIO 14.-** Una forma de codificar y decodificar mensajes con objeto de mantener su secreto consiste en usar el *método de la rejillas*. Una rejilla es una tarjeta perforada que, si se sitúa sobre una hoja de papel permite ver solo algunas porciones de la misma. En la codificación las letras del mensaje se escriben a traves de dichas perforaciones, y en la decodificación del mensaje se irán leyendo sucesivamente aquellas letras que sean visibles a traves de la rejilla. Ejemplo:

 123456 1 XX XX 2 X XXXX 3 X X XX 4 XXXXXX 5 XX X 6 XX XXX

Hay perforaciones en las posiciones (1,3) (1,6) (2,2) (3,2) (3,4) (5,1) (5,4) (5,6) y (6,3).

Se podrán usar rejillas cuadradas con un máximo de seis filas y seis columnas.

Para codificar un mensaje cada letra del mismo se irá situando en el papel en la posición que quede libre en la rejilla, comenzando por la posición  $(1,1)$ ... $(1,6)$ . $(2,1)$ ... $(2,6)$  etc. Puede ocurrir que aun queden letras por codificar cuando se alcance la última posición libre de la rejilla. En éste caso se girará la rejilla 90º en algún sentido (de las agujas del reloj ó el opuesto), y se repetirá el proceso (la rejilla está diseñada para que no haya posibilidad de superponer dos letras). Mientras queden caracteres del mensaje por codificar, seguiremos girando la rejilla en el sentido seleccionado inicialmente y repitiendo el proceso.

Para decodificar un mensaje se usará la rejilla, superponiéndola sobre la hoja con el mensaje codificado, y se leerán los caracteres a través de los huecos de la rejilla, siguiendo el mismo mecanismo empleado al codificar. La rejilla se girará siempre cuatro veces, ya que después se encontrará en la posición inicial.

Se pide diseñar e implementar un TAD rejilla con las operaciones adecuadas para codificar y decodificar mensajes, que serán:

Algoritmo CrearRejilla(VAR rejilla: TipoRejilla; Numhuecos:N)

(\* Crea una rejilla con Numhuecos, cuyas coordenadas serán leidas de teclado \*)

Algoritmo Sentido(VAR rejilla:TipoRejilla;sentido:B)

(\* Establece el sentido en el que se girará la rejilla

Si sentido = TRUE => El de las agujas del reloj

sentido = FALSE => El opuesto a las agujas del reloj.  $*$ )

Algoritmo Codificar(rejilla:TipoRejilla)

(\* Lee un texto normal de teclado y muestra por pantalla el resultado de su codificación según la rejilla) Algoritmo Decodificar(rejilla: TipoRejilla)

(\* Lee un texto codificado de teclado y muestra por pantalla el resultado de descifrarlo según la rejilla indicada \*)

## **MODULO** Rejilla

```
Definición (* mediante tipos transparentes *)
```
**CONSTANTES**

```
MAX=6
```
MAXCADENA=80\*20 (\* una página de texto \*)  $FINCADENA = **CHR**(0)$ 

**TIPOS**

TipoRejilla = **ARRAY** [1..MAX][1..MAX] **DE B** Tcadena**=ARRAY** [1..MAXCADENA] **DE \$**

**ALGORITMO** CrearRejilla(VAR rejilla: TipoRejilla; Numhuecos:N)

**ALGORITMO** Sentido(VAR rejilla:TipoRejilla;sentido:B)

**ALGORITMO** Codificar(rejilla:TipoRejilla)

**ALGORITMO** Decodificar(rejilla: TipoRejilla)

## **Implementación**

**ALGORITMO** CrearRejilla(VAR rejilla: TipoRejilla; Numhuecos:N)

**VARIABLES**

n,i,j:**N**

**INICIO**

```
PARA i:=1 HASTA MAX HACER
      PARA j:=1 HASTA MAX HACER
             rejilla[i][j]:=FALSE
```

```
FINPARA
       FINPARA
       PARA n:=1 HASTA Numhuecos HACER
              ESCRIBIR ("Hueco en : ("
              LEER(i)
              ESCRIBIR(",")
              LEER(j)
              ESCRIBIR(")")
              rejilla[i][j]:=TRUE
       FINPARA
FIN
ALGORITMO Sentido(VAR rejilla:TipoRejilla;sentido:B)
VARIABLES
      i,j:N
       aux:TipoRejilla
INICIO
       PARA i:=0 HASTA MAX HACER
              PARA j:=0 HASTA MAX HACER
                      SI sentido ENTONCES
                             aux[i][j]:=rejilla[j][MAX-i+1]
                     ENOTROCASO
                             aux[i][j]:=rejilla[i][MAX-j+1]
                     FINSI
              FINPARA
       FINPARA
       rejilla:=aux
FIN
ALGORITMO Codificar(rejilla:TipoRejilla)
VARIABLES
       entrada,salida:Tcadena
       i,j:N
INICIO
       ESCRIBIR("Introduzca el Texto a codificar:")
       LEER(entrada)
       i:=1i:=1MIENTRAS (i<=MAXCADENA) AND (entrada[i]<>FINCADENA) HACER
              SI rejilla[1+ j DIV MAX][1+ j MOD MAX] ENTONCES (*hay un hueco *)
                     salida[j]:=entrada[i]
                     i:=i+1ENOTROCASO
                       salida[j]=CHR(ORD('a') +RAND(26)) (* un carácter aleatorio entre a y z *)
              FINSI
              j:=j+1SI (j MOD MAX*MAX=0) ENTONCES
                     Sentido(rejilla,TRUE)
              FINSI
       FINMIENTRAS
       SI j<MAXCADENA ENTONCES
              salida[j]:=FINCADENA
       FINSI
       ESCRIBIR("Texto a codificado:",salida)
FIN
ALGORITMO Decodificar(rejilla: TipoRejilla)
VARIABLES
       entrada,salida:Tcadena
```
i,j:**N**

```
INICIO
       ESCRIBIR("Introduzca el Texto a Decodificar:")
       LEER(entrada)
       i:=1
       j:=1MIENTRAS (j<=MAXCADENA) AND (entrada[j]<>FINCADENA) HACER
              SI rejilla[1+ j DIV MAX][1+ j MOD MAX] ENTONCES (*hay un hueco *)
                     salida[i]:=entrada[j]
                     i:=i+1ENOTROCASO
                     (* Ignorar ese carácter *)
              FINSI
              j:=j+1SI (j MOD MAX*MAX=0) ENTONCES
                     Sentido(rejilla,TRUE)
              FINSI
       FINMIENTRAS
       SI i<MAXCADENA ENTONCES
              salida[i]:=FINCADENA
       FINSI
       ESCRIBIR("Texto decodificado:",salida)
FIN
```
## **EJERCICIO 15.-**

Un *mapa* es una función de un conjunto llamado dominio en otro conjunto llamado rango. Así que un mapa define una colección dinámica de vinculaciones del dominio en el rango. A cada vinculación le llamamos lazo. Un número arbitrario de lazos puede crearse, modificarse y destruirse durante la vida de un mapa. Si no hay lazos, consideramos que el mapa está vacío.

a) Diseña un TAD Mapa donde el dominio es un tipo enumerado (e1, e2, ..., en) cualquiera y el rango es cualquier tipo de datos. Las operaciones a implementar son:

> Algoritmo CrearMapa(VAR mapa:Mapa) (\* crea un mapa vacío \*) Algoritmo AñadirLazo(d:Dominio;r:Rango;VAR mapa:Mapa) (\* Añade un lazo al mapa \*) Algoritmo EliminarLazo(d:Dominio;VAR mapa:Mapa) (\* Elimina un lazo del mapa \*) Algoritmo EstaAsociado(d:Dominio;mapa:Mapa;VAR lazo:B;VAR r:Rango) (\* pone lazo a TRUE y r al valor del Rango asociado a d si existe tal lazo; en otro caso pone lazo a

FALSE \*)

Algoritmo MapasIguales(mapa1,mapa2:Mapa):B (\* Determina si mapa1 y mapa2 son iguales \*)

```
MODULO ModMapa
Definición
```

```
TIPOS
```
Dominio = (\* Cualquier Enumerado \*)  $Range = (*\n *Cualquire* Tipo *)$ Mapa;

**ALGORITMO** CrearMapa(VAR mapa:Mapa)

**ALGORITMO** AñadirLazo(d:Dominio;r:Rango;VAR mapa:Mapa) **ALGORITMO** EliminarLazo(d:Dominio;VAR mapa:Mapa) **ALGORITMO** EstaAsociado(d:Dominio;mapa:Mapa;VAR lazo:B;VAR r:Rango) **ALGORITMO** MapasIguales(mapa1,mapa2:Mapa):**B**

### **Implementación TIPOS**

```
Mapa = PUNTERO A NodoLazo
NodoLazo = REGISTRO
             dom:Dominio
             ran:Rango
             sig:Mapa
           FINREGISTRO
```
**ALGORITMO** CrearMapa(VAR mapa:Mapa) **INICIO DEVOLVER NIL FIN ALGORITMO** AñadirLazo(d:Dominio;r:Rango;VAR mapa:Mapa)

### **VARIABLES**

nuevoLazo:Mapa

**INICIO**

**ASIGNAR**(nuevoLazo,**TAMAÑO**(NodoLazo) nuevoLazo^.dom:=d nuevoLazo^.ran:=r nuevoLazo^.sig:=mapa mapa:=nuevoLazo

**ALGORITMO** EliminarLazo(d:Dominio;VAR mapa:Mapa) **VARIABLES** ptrLazo:Mapa **INICIO SI** mapa<>**NIL ENTONCES SI** mapa^.dom=d **ENTONCES** ptrLazo:=mapa mapa:=mapa^.sig **LIBERAR**(ptrLazo,**TAMAÑO**(NodoLazo) **ENOTROCASO** EliminarLazo(d,mapa^.sig) **FINSI FINSI FIN**

**ALGORITMO** EstaAsociado(d:Dominio;mapa:Mapa;VAR lazo:B;VAR r:Rango) **INICIO SI** mapa=**NIL ENTONCES** lazo:=**FALSE ENOTROCASO SI** mapa^.dom=d **ENTONCES** lazo:=**TRUE** r:=mapa^.ran **ENOTROCASO** EstaAsociado(d,mapa^.sig,lazo,r) **FINSI FINSI FIN ALGORITMO** MapasIguales(mapa1,mapa2:Mapa):**B**

**INICIO**

```
SI (mapa1=NIL) OR (mapa2=NIL) ENTONCES
      DEVOLVER mapa1=mapa2
ENOTROCASO
      SI (mapa1^.dom<>mapa2^.dom) OR (mapa2^.ran<>mapa2^.ran) ENTONCES
             DEVOLVER FALSE
      ENOTROCASO
             DEVOLVER MapasIguales(mapa1^.sig,mapa2^.sig)
      FINSI
FINSI
```
**FIN**

**FIN** (\* Modulo ModMapa \*)

b) Si en el TAD Mapa Dominio = Color = (blanca, roja, negra) y Rango = CARDINAL, podemos implementar el TAD Urna. Una variable del tipo Urna representa una urna con un número cualquiera de bolas blancas, rojas y negras. Este número es el elemento del rango asociado al color correspondiente en el dominio. Por ejemplo, una urna con dos bolas negras y una blanca estaría representada por un mapa con los lazos (negra,2) y (blanca,1).

Utilizando los procedimientos ya implementados en el TAD mapa, diseña:

Algoritmo AñadirBola(c:Color;VAR urna:Urna) (\* Añade una bola de color c a la urna\*) Algoritmo SacarBola(VAR urna:Urna;VAR c:Color) (\* Extrae una bola de la urna. Supón que existe una función Aleatorio():Color que devuelve un color de forma aleatoria al invocarla\*)

**DESDE** ModMapa **IMPORTA** Mapa, CrearMapa, AñadirLazo, EliminarLazo, EstaAsociado **TIPOS**

Dominio= Color  $Range = N$ Urna = Mapa

**ALGORITMO** AñadirBola(c:Color;VAR urna:Urna)

### **VARIABLES**

numBolas:**N** hayBolas:**B**

## **INICIO**

EstaAsociado(c,urna,hayBolas,numBolas) **ENTONCES SI NOT** hayBolas **ENTONCES** numBolas:=1

## **ENOTROCASO**

numBolas:=numBolas+1 EliminarLazo(c,urna)

# **FINSI**

**FINSI**

AñadirLazo(c,numBolas,urna)

## **FIN**

**ALGORITMO** SacarBola(VAR urna:Urna;VAR c:Color) **VARIABLES** numBolas:**N** hayBolas:**B INICIO** (\* Suponemos que la urna no está vacía \*) **REPETIR** c:=Aleatorio() EstaAsociado(c,urna,hayBolas,numBolas) **HASTA QUE** hayBolas

numBolas:=numBolas-1 EliminarLazo(c,urna) **SI** numBolas > 0 **ENTONCES** AñadirLazo(c,numBolas,urna)

## **RELACION DE FICHEROS**

## **Ejercicio 3.-**

Diseñar un algoritmo que recoja del teclado un valor numérico entero y el nombre de un fichero binario conteniendo datos enteros; y que busque en dicho fichero el valor dado. En caso de encontrarlo el algoritmo deberá indicar el lugar (posición del registro) en el que se ha encontrado por primera vez.

### **ALGORITMO** BuscaZ **VARIABLES**

#### fich:**FICHERO**

name:Tcadena busco,x:**Z** pos:**N** encontrado:**B**

## **INICIO**

ESCRIBIR("Nombre del Fichero: ") LEER(name) ESCRIBIR("Entero a Buscar:") LEER(busco) encontrado:=**FALSE** fich:=**ABRIR**(name)

LEERBIN(fich,x) **MIENTRAS** (**NOT** encontrado) **AND** (**NOT EOF**(fich)) **HACER SI** x=busco **ENTONCES** encontrado:=**TRUE** pos=**POSICION**(fich) – **TAMAÑO**(x) **FINSI** LEERBIN(fich,x) **FINMIENTRAS CERRAR**(fich) **SI** encontrado **ENTONCES** ESCRIBIR("Encontrado en la posición: ",pos) **ENOTROCASO** ESCRIBIR(busco," NO ha sido Encontrado") **FINSI**